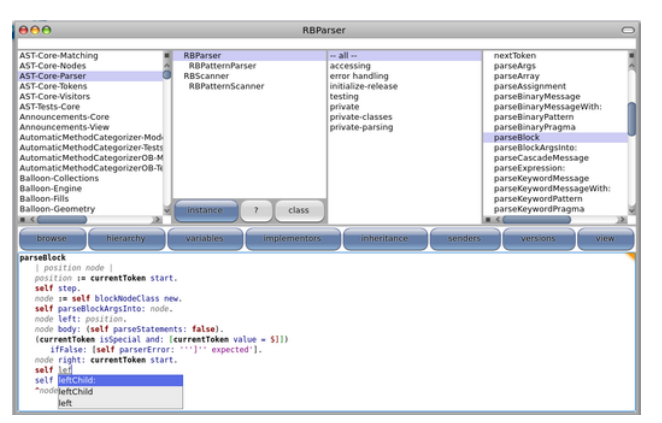

Trình duyệt mã Pharo

## Phát hành

. . . . . . . . . . . . . . . . . . . . . . . . . . . . . . . . . . . . . . . . . . . . . . . . . . . . . . . . . . . . . . . . . . . . . . . . . . . . . . . . . . . . . . . . . . . . . . . . . . . . . . . . . . . . . . . . . . . . . . . . . . . . . . . . . . . . . . .

Có nhiều Smalltalk được phát hành:

- Squeak & Pharo: miễn phí, mã nguồn mở và hỗ trợ đa nền. Được phát triển năng động.
- VisualWorks: có chủ quyền, hỗ trợ đa nền, miễn phí cho ứng dụng phi thương mại.
- Gemstone: phát hành có chủ quyền bao gồm cơ sở dữ liệu đối tượng hiệu quả cao.
- Và những thứ khác: GNU Smalltalk, Smalltalk/X, SyX, VA Smalltalk, Dolphin. . .

Chương trình ứng dụng

Từ khi được lập ra từ đầu những năm 1980, Smalltalk đã được sử dụng rộng rãi trong nghiên cứu học thuật cũng như trong những ứng dụng thương mại. Sau đây là những ứng dụng Smalltalk tiêu biểu đang được phát triển.

- Giảng dạy: EToys (Squeak), SqueakBot, BotsInc, Scratch. . .
- Đa phương tiện (Multimedia): Sophie, OpenCroquet, Plopp...

Phát triển Web: Seaside, Aida, Komanche, Swazoo. . .

Quản lý lưu trữ: hệ quản lý dữ liệu hướng đối tượng (Magma, GemStone), hệ quản lý dữ liệu quan hệ (MySQL, PostgreSQL), trình ánh xạ quan hệ đối tương (Glorp).

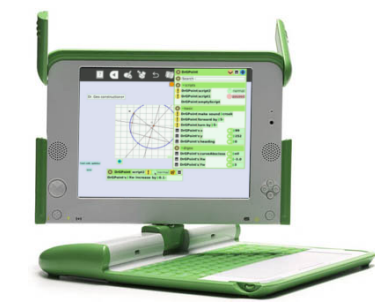

Etoys và DrGeo trên máy Mỗi Trẻ Em Một Máy Tính (OLPC)

## Thuật ngữ

. . . . . . . . . . . . . . . . . . . . . . . . . . . . . . . . . . . . . . . . . . . . . . . . . . . . . . . . . . . . . . . . . . . . . . . . . . . . . . . . . . . . . . . . . . . . . . . . . . . . . . . . . . . . . . . . . . . . . . . . . . . . . . . . . . . . . . .

- Image (Ảnh): Môi trường Smalltalk có một đối tượng để lưu trữ gọi là image (ảnh). Image (ảnh) chứa mã của ứng dụng (gồm các lớp (classes) và các phương thức (methods)), chứa các đối tượng giữ trạng thái của ứng dụng và có thể chứa cả các công cụ phát triển ứng dụng để kiểm tra và tìm lỗi chương trình trong khi nó đang thi hành.
- Virtual Machine (Máy ảo): Máy ảo là một chương trình có khả năng thi hành các chương trình khác. Nó làm cho ứng dụng có tính uyển chuyển linh hoạt.

## Smalltalk

ngôn ngữ lập trình thuần hướng đối tượng và môi trường động

. . . . . . . . . . . . . . . . . . . . . . . . . . . . . . . . . . . . . . . . . . . . . . . . . . . . . . . . . . . . . . . . . . . . . . . . . . . . . . . . . . . . . . . . . . . . . . . . . . . . . . . . . . . . . . . . . . . . . . . . . . . . . . . . . . . . . . .

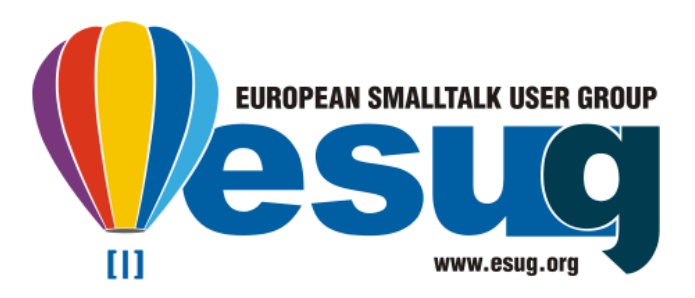

 $#($ , Hello '' 'World') do: [:sting | Transcript show: string].

ví dụ này gửi màu xia một mảng các chuỗi tinh này các chuỗi tinh nga này duyến nhấn nguyên này duy nhấn nhấn n ký tự với một khối là tham số. Khối được tính giá trị một lần cho mỗi phần tử trong mảng. Tham số khối là mỗi phần tử của mảng, lần lượt cái này tiếp string theo cái khác. Kết quả của toàn biểu thức, lần lượt, chuội ký tự 'Hello ' rồi đến 'World' được hiển thị trong cửa sổ theo dõi (Transcript).

Môi trường phát triển

Hầu hết Smalltalk được cung cấp với một một một một một một phát triển tích hợp (IDE), cho phép duyệt mã nguồn và tác động đến các đối tượng. Nhờ vào phản ánh API, nhiều công cụ được cung cập sặn trong Smalltalk như sau:

- **trình duyệt lớp và phương thức (class and method** browser);
- công cụ chỉnh cấu trúc nội bộ (refactoring tools); •
- trình kiểm tra đối tượng (object inspectors); •
- trình bắt sửa lỗi (debugger); •
- công cụ quản lý phát hành và điều khiển phiên bản (release management and version control tools);
- và còn nhiệu nữa!

. . . . . . . . . . . . . . . . . . . . . . . . . . . . . . . . . . . . . . . . . . . . . . . . . . . . . . . . . . . . . . . . . . . . . . . . . . . . . . . . . . . . . . . . . . . . . . . . . . . . . . . . . . . . . . . . . . . . . . . . . . . . . . . . . . . . . . .

Mã có thể được kiệm diện trong trong trong giá trong trong image (ảnh), bằng cách dùng các tổ hợp phím đơn và các trình đơn đầy đủ.

> Tin nhấn được dựa trên ngôn ngữ tự nhiên, có chủ ngữ, động từ và bổ ngữ. Có ba loại tin nhắn: nhất nguyên, nhị nguyên và từ khóa.

> Tin tin hiệt nhận nhật nhận nhật nà tin nhất người tin nhật người tin nhất người tin nhất nguyên nguyên. nhắn không có đối số (argument).

array := Array new. array size.

Ví dụ đầu tiên này tạo và trả về một bản thể hiện mới của lớp Array (Mảng), bằng cách gửi nó tin nhần new. Ví dụ thứ hai yêu cầu kích thước của mảng này, kết .0 ál åup

Tin người nà Tin nguyên có Tin người nà Tin người người có một đối số, được đặt tên bằng một ký hiệu và thường được dùng cho các biểu thức toán học.

 $\cdot \bar{v} + \epsilon$ 'Hello', ' World'.

. . . . . . . . . . . . . . . . . . . . . . . . . . . . . . . . . . . . . . . . . . . . . . . . . . . . . . . . . . . . . . . . . . . . . . . . . . . . . . . . . . . . . . . . . . . . . . . . . . . . . . . . . . . . . . . . . . . . . . . . . . . . . . . . . . . . . . .

madt ál 4 idv  $\varepsilon$  gượu tiếp đến đứng soub + a $\hbar$ nh  $\hbar$  18 metrics  $\hbar$ ác. Trong trường hợp thứ hai, tin nhắn , dược gửi đến chuỗi kí tự 'Hello' với ' World' là tham số.

Tin nhấn từ khóa. Tin nhấn thờng có thể có một hồm tiều đối số. Các dài số được chên xâu giữa vào giữa vào dài vào tiến vào dài vào dài vào dài vào dài vào dài vào dài vào dài vào dài vào dài vào dài vào dài vào dài vào dài vào dài vào dài vào dài vào dài vào dài vào d từ khóa, sau mỗi dấu hai chấm.

'Smalltalk' allButFirst: 5. <sup>3</sup> to: <sup>10</sup> by: 2.

th die die phương thức allButFirst: trên một chuội ký tự và truyền đội số 5. Trả về chuộ ký tự  $\delta$  talk'. Ví dụ thứ hai trả về một tập hợp chứa các . 9 has  $\Gamma$ , 3, 5, 7 and 9.

Block (Khối)

Các khối là các đối tượng chứa mã không được thực hiện ngay. Chúng là cơ sở cho cấu trúc điều khiển như là điều kiện rẽ nhánh hay điều khiển lặp. Đồng thời, các khối có thể được dùng để gắn vào các xử lý tương tác, ví dụ gắn vào các mục trình đơn.

Những khái niệm quan trọng của Smalltalk

Smalltalk là một ngôn ngữ hợp và định duy và định kiểu dộng, với cú pháp đong giản mà có thể học được trong mười lăm phút. Lợi thế của nó chính là nhờ vào : riệnh tênh tên yea

- mỗi thứ là một đối tượng: các lớp, các phương thức, các số, v.v..
- số qui tắc thì rất ít, và không có ngoại lệ!

Smalltalk chạy trên máy ảo. Sự phát triển chương trình thủc hiện trên một image (duỳ ba tiện tại cả các đối trên tác đối tượng tồn tại và được cập nhật.

Cú pháp Smalltalk

. . . . . . . . . . . . . . . . . . . . . . . . . . . . . . . . . . . . . . . . . . . . . . . . . . . . . . . . . . . . . . . . . . . . . . . . . . . . . . . . . . . . . . . . . . . . . . . . . . . . . . . . . . . . . . . . . . . . . . . . . . . . . . . . . . . . . . .

Các từ dành riêng

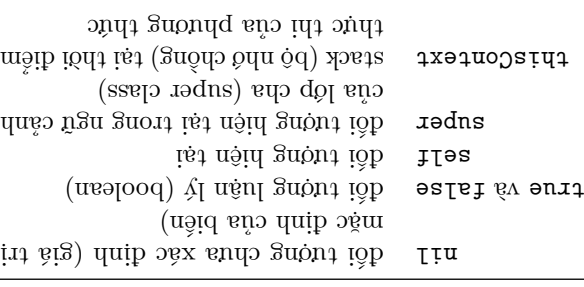

Các ký tự dành riêng

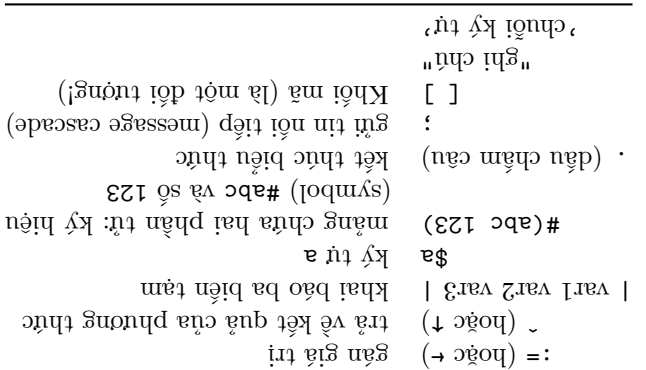

Gửi tin nhắn

Một phương thức được gọi bang cách gia một tin nhấn đến một đối tượng, tin nhắn sẽ trả về một đối tượng.